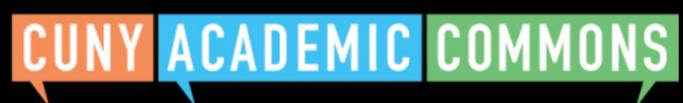

Redesign-bids

Library

Members 16

Send Invites

Digital

Tools

Research

Email Options

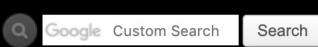

7 2

Rename | Delete

Rename | Delete

Rename | Delete

Rename | Delete

My Commons People Groups Sites About **Papers** Courses Events News **CUNY Academic**  $\leftarrow \underline{\text{Back to Library}}$ **Commons Team Library folders** Add New Folder Add a new folder Add folder Cancel Home Forum 10things = 1 **Events** Cad-email Site **Onboarding**